# AMCSFNCK – Admission to B.Sc. Nursing Course 2017-18 (Information on SECOND ALLOTMENT dated 22nd July 2017)

## Date of online publication of Allotment: 22<sup>nd</sup> July 2017

Dates to report for admission at the office of the respective Colleges to which the applicant is allotted:  $25<sup>th</sup>$  &  $26<sup>th</sup>$  July 2017 (TUE & WED), between 09:00 am & 03:00 pm

Selected candidates shall take admission at the above notified time and dates in the College to which allotment are made, failing which the offer of admission will stand cancelled. The candidates will lose all future claims for admission, if they fail to join before the last date notified above.

#### Fee to be paid at the time of admission is Rs.80,000/-

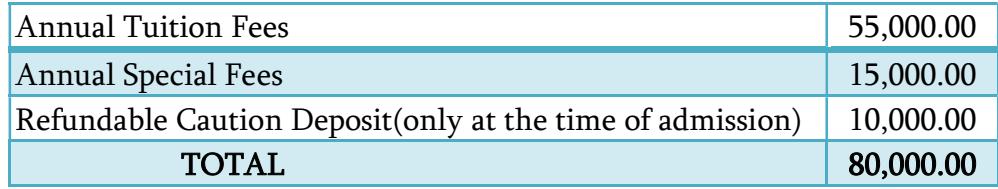

Annual Tuition Fees (Rs.55,000/-) shall be paid as DD drawn in favour of AMCSFNCK payable at ERNAKULAM. Special Fees (Rs.15,000/-) & Caution Deposit (Rs.10,000/-) shall be paid as cheque/DD in the name of College.

### Following Original Documents are to be Submitted to the Principal at the time of Admission:

- 1) The relevant page of SSLC book / equivalent certificate as proof of age and date of birth.
- 2) Certificate and/or mark list of SSLC / 10th Std.
- 3) Certificate and/or Mark list of qualifying examination (Plus Two / 12<sup>th</sup> Std.)
- 4) Transfer Certificate (T.C.)
- 5) Certificate of Medical Fitness from an authorized Medical Officer with MBBS or higher qualification certifying that the candidate is fit to undergo the course
- 6) Course & Conduct Certificate from the institution last attended (Preferably issued within six months)
- 7) A signed copy of the printout of the Allotment Order downloaded from the Internet.
- 8) In cases where the candidates claim any sort of reservation/preference provided for each college, documents to prove such claims as described in Annexure B by each college in the prospectus.
- 9) 12<sup>th</sup> Migration Certificate, if applicable.
- 10) Eligibility / Equivalency Certificate of 12th from Kerala University of Health Sciences and/or Directorate of HSC, Kerala and/or Indian Nursing Council (INC), if applicable.
- 11) Certificate in proof of SEBC / OBC / SC / ST status obtained from the Tahsildar concerned, if applicable.
- 12) Conduct certificate from the Head of Institution last studied in proof of clause (Prohibition of Ragging, point 3.2) of the prospectus.

#### OTHERS:-

- 1) TWO sets of attested Photocopies of all the above original documents.
- 2) Three sets of self-attested photocopies of AADHAR Photo ID of the applicant (If the applicant do not have an Aadhar ID, then copy of Passport / Voters ID may be submitted).
- 3) EIGHT copies of Passport Size Colour Photograph.
- 4) DD for Rs.55,000/- in favour of AMCSFNCK payable at Ernakulam, from any bank.

Higher Option: Candidates admitted will be eligible and liable for re-allotment on the basis of their higher option. However, they have the option to cancel the higher options at the time of admission to any one of the College.

- നേഴ്സിംഗ് ബി.എസ്.സി.  $2017 - 18$ വർഷത്തെ പ്രവേശനത്തിനുള്ള  $1<sub>1</sub>$ രണ്ടാമത്തെ അലോട്ട്മെന്റ് ജൂലൈ 22–ന് വെബ്സൈറ്റിൽ പ്രസിദ്ധീകരിക്കും.
- 2. പുതിയതായി അലോട്ട്മെന്റ് ലഭിച്ചവർ (The applicants with admission status as "New Allotment"), ജൂലൈ 25 (ചൊവ്വ), 26 (ബുധൻ) ദിവസങ്ങളിൽ അലോട്ട്മെന്റ് ലഭിച്ച പ്രിൻസിപ്പാളിന്റെ ഓഫീസിൽ, കോളേജിലെ മുകളിൽ പറഞ്ഞിരിക്കുന്ന രേഖകൾ സമർപ്പിച്ച്, ഫീസടച്ച് പ്രവേശനം നേടേണ്ടതാണ്. നിശ്ചിത സമയത്തിനുള്ളിൽ പ്രവേശനം നേടാത്തവർക്ക് തുടർന്നുള്ള അലോട്ട്മെന്റുകളിൽ അവസരം ലഭിക്കുന്നതല്ല.
- 3. നേരത്തെ നടന്ന അലോട്ട്മെന്റിൽ പ്രവേശനം നേടിയവരും, പ്രവേശനം നേടിയ അതേ കോളേജിലെ തന്നെ മറ്റൊരു വിഭാഗത്തിലേക്ക് മാറിയിട്ടുള്ളവരും (The applicants with admission status as either "Admitted" or "Change of Admitted Category"), ഈ അലോ ട്ട്മെന്റിനെ തുടർന്ന് പ്രത്യേകമായി ഒന്നും ചെയ്യേണ്ടതില്ല.
- ഈ അലോട്ട്മെന്റിൽ Higher Option ലഭിച്ച് പുതിയ കോളേജിലേക്ക് മാറിയിട്ടുള്ളവർ 4. (The applicants with admission status as "Higher Option Allotment") മുകളിൽ നിർദ്ദേശിച്ചി രിക്കുന്ന പ്രവേശന തിയതികളിൽ പുതുതായി അലോട്ട്മെന്റ് ലഭിച്ച കോളേജിലെത്തി നേരത്തെ പ്രവേശനം നേടിയ കോളേജിൽ സർട്ടിഫിക്കറ്റുകളും ഫീസും അടച്ചതിന് ലഭിച്ച രശീതിയുടെ സമർപ്പിച്ചാൽ ഫോട്ടോകോപ്പികൾ മാത്രം മതി. AMCSFNCK-യുടെ നേരത്തെയുള്ള അലോട്ട്മെന്റിൽ നിങ്ങൾ പ്രവേശനം നേടിയ കോളേജിൽ അടച്ചിട്ടുള്ള മുഴുവൻ ഫീസും സർട്ടിഫിക്കറ്റുകളും കോളേജധികാരികൾ തന്നെ അസോസിയേഷൻ വഴി പിന്നീട് നേരിട്ട് കൈമാറുന്നതാണ്.

**Higher-Option Choices:** അലോട്ട്മെന്റിൽ അപേക്ഷയിൽ றற തങ്ങളുടെ ആദ്യ Preference ആയി നൽകിയിരുന്ന കോളേജുകൾ ലഭിക്കാത്ത അപേക്ഷകർക്ക്, തുടർന്നുള്ള അലോട്ട്മെന്റുകളിൽ ആ കോളേജുകളിലെ ഒഴിവുള്ള സീറ്റുകളുടെ ലഭ്യതയും അപേക്ഷക രുടെ ഓപ്പൺ മെറിറ്റ് റാങ്കിന്റെ ക്രമവും പരിഗണിച്ച് Higher Option പരിഗണിക്കുന്നതാണ്. ഈ അലോട്ട്മെന്റിൽ ലഭിച്ച കോളേജിൽ മുകളിൽ നിർദ്ദേശിച്ച ക്രമത്തിൽ സമയബന്ധിതമായി പ്രവേശനം നേടുന്നവരെ മാത്രമേ തുടർന്നുള്ള അലോട്ട്മെന്റുകളിൽ Higher Option-ന് പരിഗണിക്കുകയുള്ളൂ.

എന്നാൽ, ഈ അലോട്ട്മെന്റിൽ പ്രവേശനം ലഭിച്ച കോളേജിൽ തന്നെ തുടർന്ന് പഠിക്കാൻ ആഗ്രഹിക്കുന്ന അപേക്ഷകർക്ക് തങ്ങളുടെ Higher Option റദ് (Cancel) ചെയ്യുന്നതിന് രേഖാ മൂലം ഇപ്പോൾ പ്രവേശനം നേടുന്ന കോളേജ് പ്രിൻസിപ്പാളിന് അപേക്ഷ നൽകാനുള്ള അവ സരമുണ്ടായിരിക്കും. Higher Option റദ് (Cancel) ചെയ്യാത്തപക്ഷം അപേക്ഷകർ അടുത്ത അലോട്ട്മെന്റിൽ പ്രസിദ്ധീകരിക്കുന്ന ക്രമമനുസരിച്ച് പുതുതായി അലോട്ട് ചെയ്യുന്ന കോളേ ജിലേക്ക് നിർബന്ധമായും മാറേണ്ടതാണ്.

അസോസിയേഷനിലെ കോളേജുകളിലെ ഭൂരിഭാഗം സീറ്റുകളിലും പ്രവേശനം പൂർത്തിയാ കുന്ന ക്രമത്തിൽ ഒരു നിശ്ചിത തീയതിക്കുശേഷം എല്ലാ Higher Option -ഉം Cancel ചെയ്യുന്ന താണ്. ഇതു സംബന്ധിച്ച അിറയിപ്പ് വെബ്സൈറ്റിൽ പ്രസിദ്ധീകരിക്കുന്നതും അതിനുശേഷം

സീറ്റുകൾ ഒഴിവു വന്നാൽ Higher Option കൂടാതെ ഒഴിവു വരുന്ന സീറ്റുകളിലേക്ക് നേരിട്ട് അലോട്ട്മെന്റ് നടത്തുന്നതുമാണ്.

Cancellation of Admission & Refund of Fees: അസോസിയേഷൻ കേരള ഗവൺമെന്റു മായി ഒപ്പുവച്ചിട്ടുള്ള കരാറനുസരിച്ച് 2017 ആഗസ്റ്റ് 16 വരെയായിരിക്കും അസോസിയേഷനു കീഴിലുള്ള കോളേജുകളിലേക്ക് C.E.E., Kerala വഴി ഗവൺമെന്റ് അലോട്ട്മെന്റുകൾ നടത്തുക. അതിനാൽ, ഏതെങ്കിലും കാരണത്താൽ പ്രവേശനം നേടിയ കോളേജിൽ നിന്നും പ്രവേശനം റദ്ദ് ചെയ്ത് സർട്ടിഫിക്കറ്റുകൾ തിരികെ വാങ്ങാനാഗ്രഹിക്കുന്നവർക്ക് 2017 ആഗസ്റ്റ് 16 വരെ അതിന് അവസരം ഉണ്ടായിരിക്കും. അപ്രകാരം പോകുന്നവർക്ക് പ്രവേശനഫീസായി 1,000/– രൂപ കഴിച്ച് ബാക്കി 54,000/- രൂപ ഫീസും തിരികെ കിട്ടുന്നതാണ്.

2017 ആഗസ്റ്റ് 16 ന് മുമ്പ് C.E.E., Kerala വഴി ഗവൺമെന്റ് അലോട്ട്മെന്റ് ലഭിച്ചതുകൊണ്ട് നിന്നും T.C. (വിടുതൽ സർട്ടിഫിക്കറ്റ്) അപേക്ഷിക്കുന്നവർക്ക് പ്രവേശന കോളേജിൽ ഫീസടക്കം മുഴുവൻ ഫീസും തിരികെ ലഭിക്കുന്നതാണ് (ഗവൺമെന്റ് അലോട്ട്മെന്റ് ഓർഡറിന്റെ കോപ്പിയും കൂടി വിടുതൽ അപേക്ഷയോടൊപ്പം സമർപ്പിക്കണം).

അസോസിയേഷന് കീഴിലുള്ള മറ്റു കോളേജുകളിൽ AMCSFNCK യുടെ Higher option വഴി അലോട്ട്മെന്റ് ലഭിക്കുന്നവർ പ്രവേശനം നേടിയ കോളേജിൽ അടച്ചിട്ടുള്ള മുഴുവൻ ഫീസും സർട്ടിഫിക്കറ്റുകളും കോളേജധികാരികൾ തന്നെ നേരിട്ട് കൈമാറുന്നതാണ്.

Change of Allotment Category due to wrong choice of category at the time of online application: ഓൺലൈനിൽ സമർപ്പിച്ചിട്ടുളള അപേക്ഷകളിൽ അപേക്ഷകർ തന്നെ തിരഞ്ഞെടുത്ത Category കൾക്കനുസരിച്ചാണ് വിവിധ വിഭാഗങ്ങൾ (Category) തിരിച്ചുള്ള അലോട്ട്മെന്റ് നടത്തുന്നത്. എന്നാൽ അലോട്ട്മെന്റിനെത്തുടർന്ന് കോളേജിലെ പ്രവേശന നട പടി ക്രമങ്ങൾ പൂർത്തിയാക്കുവാൻ പ്രത്യക വിഭാഗത്തിൽ ഉൾപ്പെടുന്നു എന്ന് തെളിയിക്കു വാൻ ഹാജരാക്കാനായി പ്രോസ്പെക്ടസിൽ നിർദ്ദേശിച്ചിരിക്കുന്ന രേഖകളുടെ Original പ്രിൻസിപ്പാളിന് സമർപ്പിക്കേണ്ടതാണ്. കോളേജ് അല്ലാത്തപക്ഷം അപേക്ഷാർത്ഥിക്ക് ഈ അലോട്ട്മെന്റിൽ പ്രവേശനത്തിനുള്ള അവസരം ലഭിക്കില്ല.

എന്നാൽ തങ്ങൾക്കർഹതയില്ലാത്തവിഭാഗങ്ങൾ (Category) തെറ്റായി തിരഞ്ഞെടുത്ത് അലോ ട്ട്മെന്റ് ലഭിച്ചവർ, അലോട്ട്മെന്റ് ലഭിച്ച കോളേജിൽ ഹാജരായി രേഖാമൂലം അപേക്ഷിക്കുന്ന പക്ഷം, തുടർന്നുള്ള അലോട്ട്മെന്റിൽ അപേക്ഷന് അർഹതപ്പെട്ട മറ്റ് വിഭാഗങ്ങളിലോ ഓപ്പൺ മെറിറ്റിലോ അപ്പോഴുള്ള ഒഴിവുകളിലേക്ക് പരിഗണിക്കുന്നതായിരിക്കും.

സംശയങ്ങളും പരാതികളും <mark>admission2017@amcsfnck.com</mark> എന്ന ഇ–മെയിൽ അഡ്രസ്സിലേ ദിവസത്തിനുള്ളിൽ അറിയിക്കുക. **ഇ–മെയിലിൽ** Subject–ന്റെ സ്ഥാനത്ത് യ്ക്ക് രണ്ടു അപേക്ഷയുടെ നമ്പറും അപേക്ഷകന്റെ പേരും നിർബന്ധമായും ചേർക്കേണ്ടതാണ്.

Data Verification സമയത്ത് പരിഹരിക്കാതിരുന്ന കാറ്റഗറി പരിഗണനകൾ സംബന്ധിച്ച തിരുത്തലുകൾ അഭ്യർത്ഥിച്ചുകൊണ്ടുള്ള ഇ–മെയിലുകൾ ഇനിയും അപേക്ഷകരുടെ പരിഗണിക്കുന്നതല്ല എന്നത് ശ്രദ്ധിക്കുമല്ലൊ.

കൂടുതൽ വിവരങ്ങൾക്ക് www.amcsfnck.com സന്ദർശിക്കുക